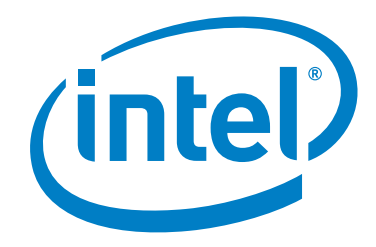

# **Intel® True Scale Fabric Suite Software**

**Release Notes**

*December 2016*

Doc. Number: J47929 Revision: 001US

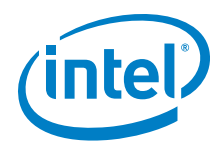

No license (express or implied, by estoppel or otherwise) to any intellectual property rights is granted by this document.

Intel disclaims all express and implied warranties, including without limitation, the implied warranties of merchantability, fitness for a particular purpose, and non-infringement, as well as any warranty arising from course of performance, course of dealing, or usage in trade.

This document contains information on products, services and/or processes in development. All information provided here is subject to change without<br>notice. Contact your Intel representative to obtain the latest forecast,

The products and services described may contain defects or errors which may cause deviations from published specifications.

You may not use or facilitate the use of this document in connection with any infringement or other legal analysis concerning Intel products described herein. You agree to grant Intel a non-exclusive, royalty-free license to any patent claim thereafter drafted which includes subject matter disclosed herein. Copies of documents which have an order number and are referenced in this document, or other Intel literature, may be obtained by calling 1-800-548-<br>4725, or by visiting: <http://www.intel.com/design/literature.htm>

Intel and the Intel logo are trademarks of Intel Corporation in the U.S. and/or other countries.

\*Other names and brands may be claimed as the property of others.

Copyright © 2016, Intel Corporation. All rights reserved.

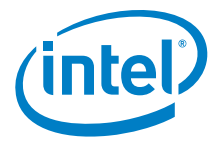

## **Contents**

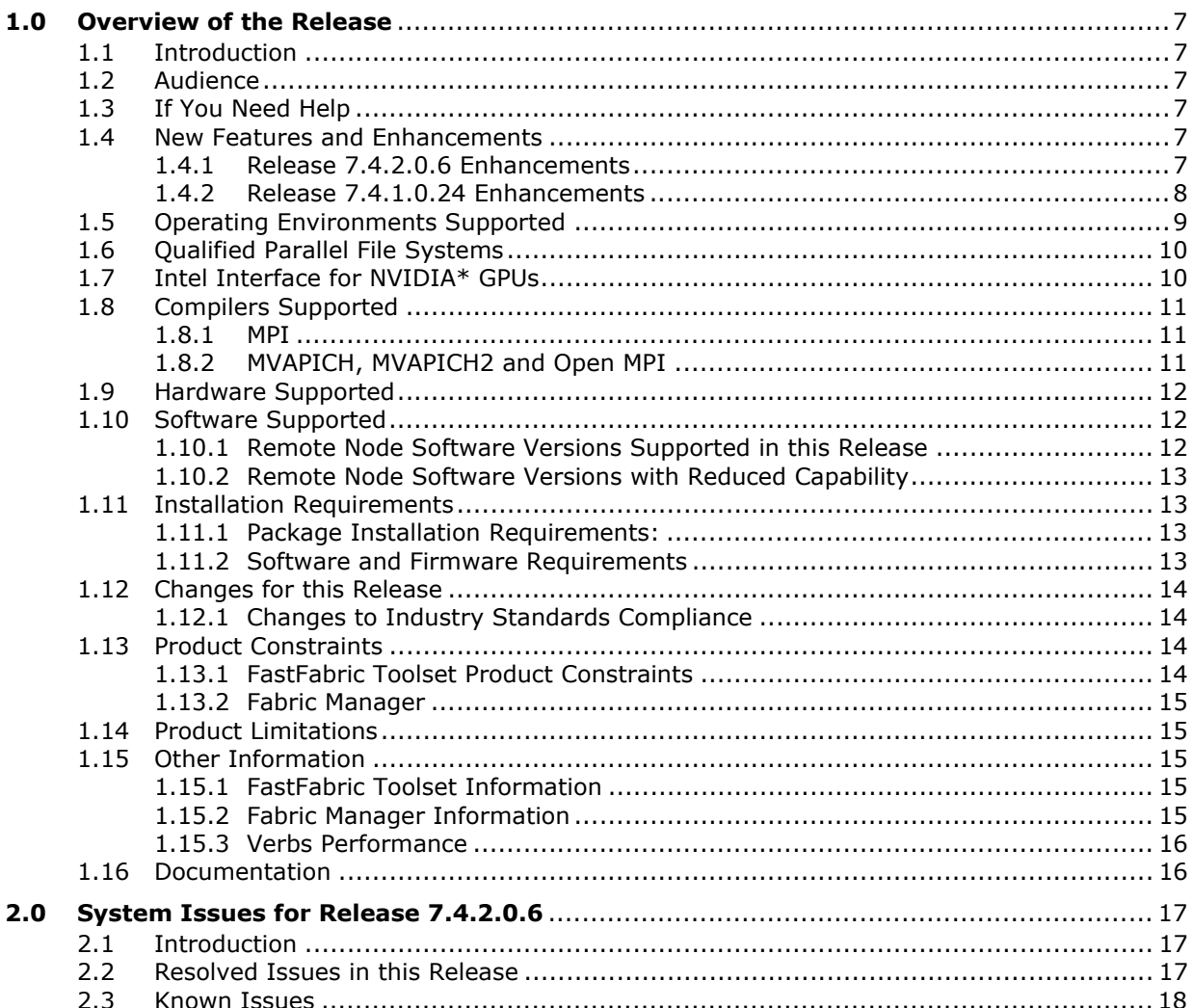

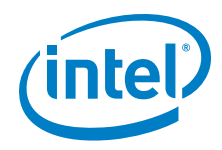

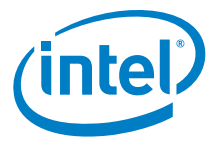

## **Tables**

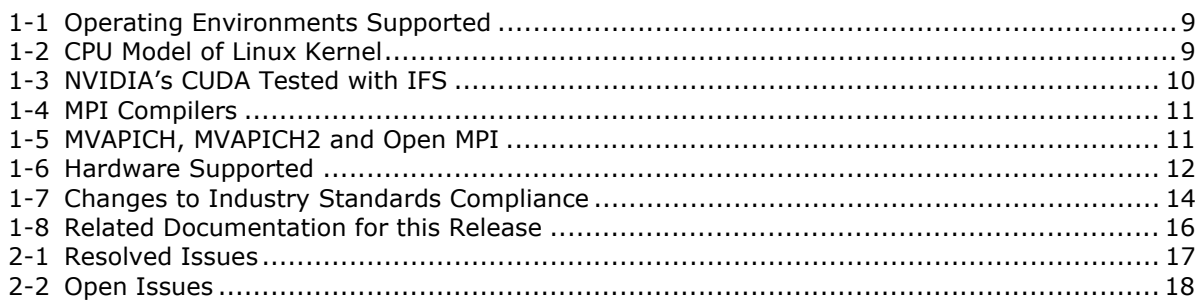

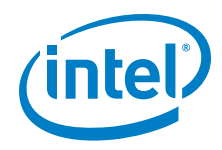

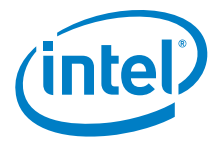

## <span id="page-6-0"></span>**1.0 Overview of the Release**

## <span id="page-6-1"></span>**1.1 Introduction**

These Release Notes provide a brief overview of the changes introduced into the Intel $^{\circledR}$ True Scale Fabric Suite Software (IFS) software by this release. This release notes document includes only the IFS software and must be used in conjunction with the Intel® *OFED+ Host Software Release Notes* for a complete package. References to more detailed information are provided where necessary. The information contained in this document is intended for supplemental use only; it should be used in conjunction with the documentation provided for each component.

These Release Notes list the new features of the release, as well as the system issues that were closed in the development of Release 7.4.2.0.6.

### <span id="page-6-2"></span>**1.2 Audience**

The information provided in this document is intended for installers, software support engineers, and service personnel.

## <span id="page-6-3"></span>**1.3 If You Need Help**

If you need assistance while working with the True Scale Fabric Suite Software, contact your Intel approved reseller or Intel® True Scale Technical Support:

- By E-mail: [fabricsupport@intel.com](mailto:fabricsupport@intel.com)
- On the Support tab at website: [Fabric Products](http://www.intel.com/content/www/us/en/support/network-and-i-o/fabric-products.html)

For OEM-specific server platforms supported by this release, contact your OEM.

### <span id="page-6-4"></span>**1.4 New Features and Enhancements**

This section list the new features and enhancements for this release, as well as the previous release.

#### <span id="page-6-5"></span>**1.4.1 Release 7.4.2.0.6 Enhancements**

- • Added support for
	- $-$  RHEL 6.8
	- CentOS 6.8
	- Scientific Linux 6.8
	- $-$  OFED-3.18-2

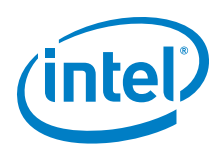

## <span id="page-7-0"></span>**1.4.2 Release 7.4.1.0.24 Enhancements**

- • Added support for
	- RHEL 6.7
	- RHEL 7.2
	- SLES 11 SP4
	- SLES 12 SP1
	- CentOS 6.7
	- CentOS 7.2
	- Scientific Linux 6.7
	- Scientific Linux 7.2
	- OFED-3.18-1
	- MIC support
	- Intel® Broadwell

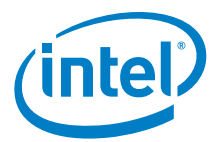

## <span id="page-8-0"></span>**1.5 Operating Environments Supported**

The following Operating Systems are supported in this release:

#### <span id="page-8-1"></span>**Table 1-1. Operating Environments Supported**

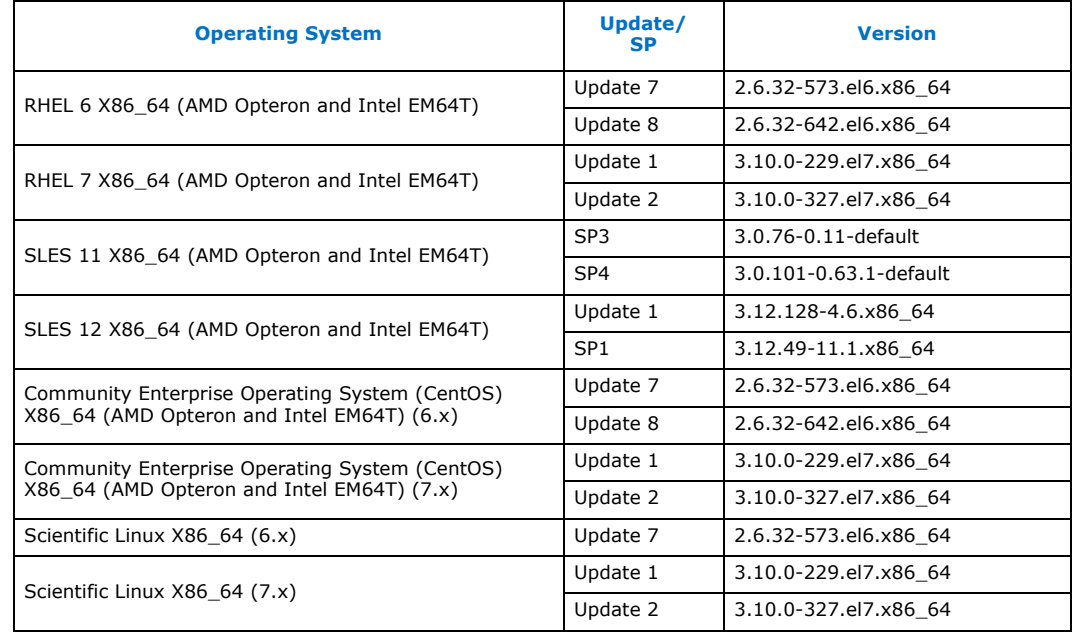

CPU model of Linux kernel can be identified by uname  $-m$  and  $/proc/c$ puinfo shown in [Table](#page-8-2) 1-2.

#### <span id="page-8-2"></span>**Table 1-2. CPU Model of Linux Kernel**

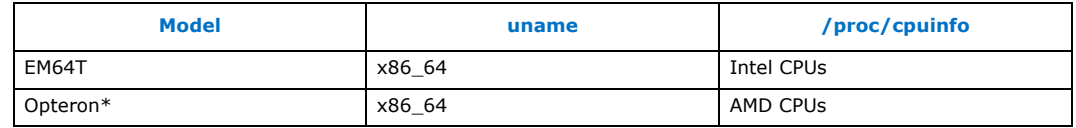

*Note:* Other combinations (such as i586 uname) are not currently supported.

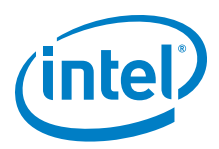

## <span id="page-9-0"></span>**1.6 Qualified Parallel File Systems**

Lustre and IBM\* General Parallel File System (GPFS) listed below have been tested for<br>use with this release of the Intel® OFED+ host software using the operating systems listed below:

- Lustre\* 2.8
	- RHEL 6.7 (both server and client)
	- RHEL 7.2 (both server and client)
	- SLES11 SP4 (client)
- IBM GPFS 4.2.1
	- $-$  RHEL 6.8
	- RHEL 7.2

Refer to the *Intel® OFED+ Host Software User Guide* for the latest configuration recommendations for optimizing Lustre and GPFS performance with Intel® True Scale Fabric.

### <span id="page-9-1"></span>**1.7 Intel Interface for NVIDIA\* GPUs**

NVIDIA's CUDA parallel computing platform and programing models have been tested for use with this release of the Intel<sup>®</sup> OFED+ host software using the operating systems listed in [Table](#page-9-2) 1-3:

#### <span id="page-9-2"></span>**Table 1-3. NVIDIA's CUDA Tested with IFS**

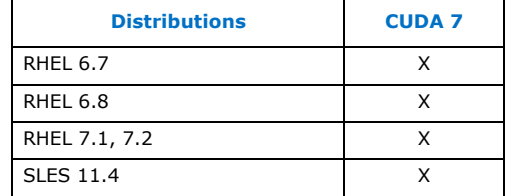

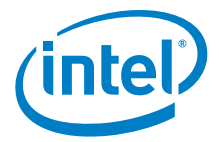

## <span id="page-10-0"></span>**1.8 Compilers Supported**

#### <span id="page-10-1"></span>**1.8.1 MPI**

This release supports the following MPI implementations:

#### <span id="page-10-3"></span>**Table 1-4. MPI Compilers**

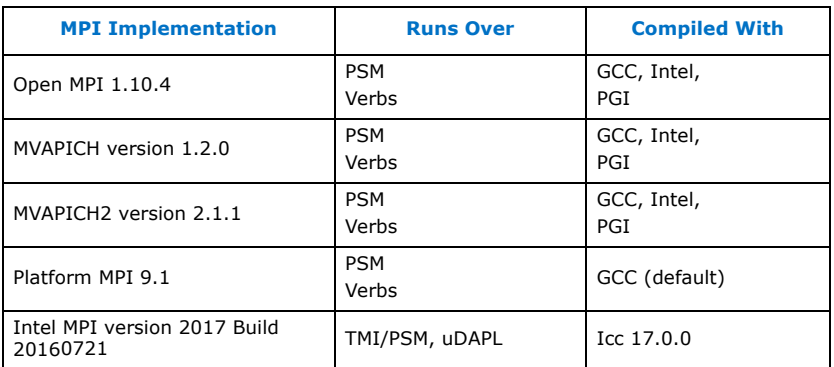

#### <span id="page-10-2"></span>**1.8.2 MVAPICH, MVAPICH2 and Open MPI**

MVAPICH, MVAPICH2 and Open MPI have been have been compiled for PSM to support the following versions of the compilers:

#### <span id="page-10-4"></span>**Table 1-5. MVAPICH, MVAPICH2 and Open MPI**

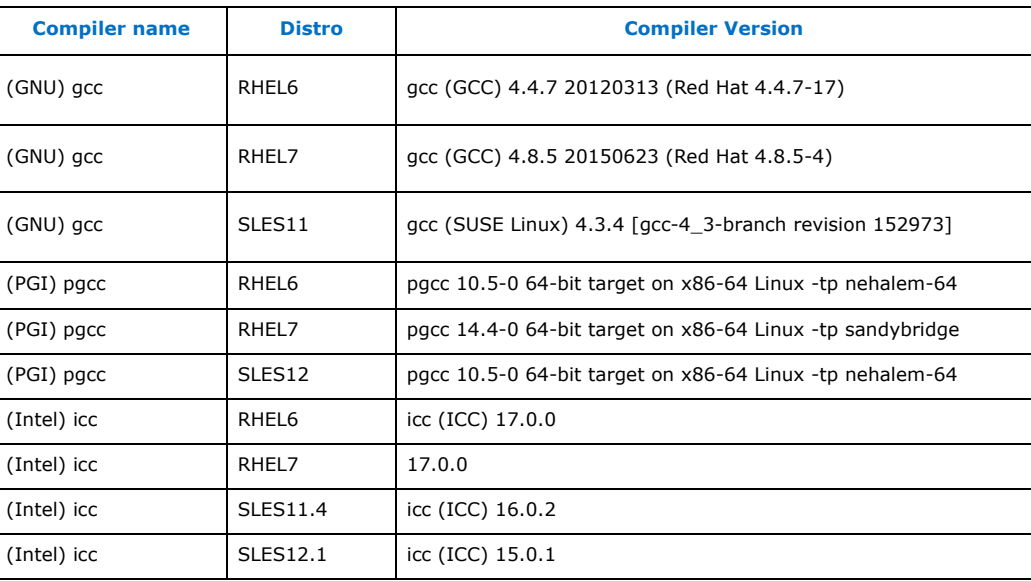

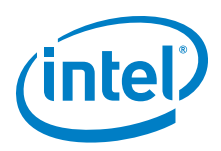

## <span id="page-11-0"></span>**1.9 Hardware Supported**

[Table](#page-11-3) 1-6 list the hardware supported in this release.

#### <span id="page-11-3"></span>**Table 1-6. Hardware Supported**

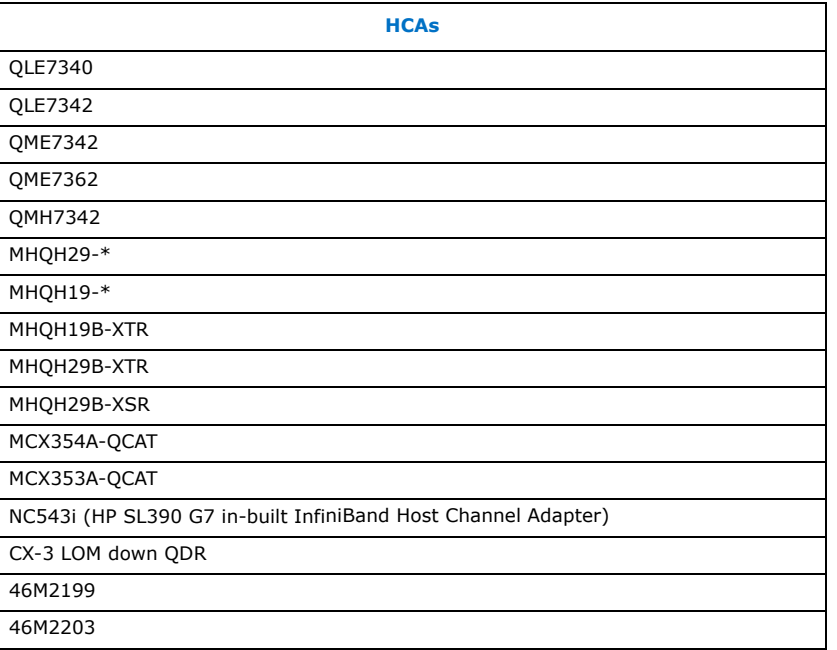

## <span id="page-11-1"></span>**1.10 Software Supported**

#### <span id="page-11-2"></span>**1.10.1 Remote Node Software Versions Supported in this Release**

The Intel®True Scale Fabric Suite FastFabric management node can manage nodes with the following software:

• Host with FastFabric for OFED Enablement Tools 4.2 or later

*Note:* While the Intel®True Scale Fabric Suite FastFabric Management Node requires Intel® OFED+ Host Software 1.5.3 or later to run Intel®True Scale Fabric Suite FastFabric 7.2, Intel<sup>®</sup> FastFabric can manage cluster nodes running Intel<sup>®</sup> OFED+ Host Software 1.2.5 or Intel<sup>®</sup> OFED+ Host Software 1.3, OFED 1.4 or OFED 1.5, and Intel<sup>®</sup> IB Tools 4.2 or later.

- Intel $^\circledR$  Internally Managed 9000 series Switches with 4.1 or later firmware
- Intel<sup>®</sup> Externally Managed 9024FC Switches with 4.1 or later firmware
- Intel<sup>®</sup> Internally Managed 12000 series Switches with 5.0 or later firmware
- Intel $^{\circledR}$  Externally Managed 12200 Switches with 5.0 or later firmware
- Intel $\textcircled{\tiny{\textcircled{\tiny{8}}}}$  12100 Switches with 5.0 or later firmware

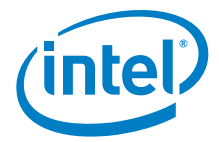

The Intel®True Scale Fabric Suite Fabric Manager can manage nodes with the following software:

- Host with Intel<sup>®</sup> OFED+ Host Software 1.2 or later
- Intel<sup>®</sup> Internally Managed 9000 series Switches with 4.1 or later firmware
- Intel<sup>®</sup> Externally Managed 9024FC Switches with 4.1 or later firmware
- Intel<sup>®</sup> Internally Managed 12000 series Switches with 5.0 or later firmware
- Intel<sup>®</sup> Externally Managed 12200 Switches with 5.0 or later firmware
- Intel $^{\circledR}$  12100 Switches with 5.0 or later firmware

#### <span id="page-12-0"></span>**1.10.2 Remote Node Software Versions with Reduced Capability**

The Intel®True Scale Fabric Suite FastFabric can manage nodes with the following software:

- Nodes running third-party IB Stacks
- OFED nodes without the Intel<sup>®</sup> IB Tools installed
- Third-party IB Switches

The Intel®True Scale Fabric Suite Fabric Manager can manage nodes with the following software:

- Nodes running third-party IB Stacks
- OFED Nodes with Intel® OFED+ 1.2 or earlier
- Third-party IB Switches

### <span id="page-12-1"></span>**1.11 Installation Requirements**

The following sections list any special or release-specific installation requirements for this release.

#### <span id="page-12-2"></span>**1.11.1 Package Installation Requirements:**

Intel® True Scale Fabric Suite Software (IFS) package should be installed on the head node and Intel<sup>®</sup> OFED+ Host Software package should be installed on all other nodes except the head node.

When using Intel<sup>®</sup>True Scale Fabric Suite FastFabric toolset to install other nodes, IntelIB-Basic.*DISTRO*.*VERSION*.tgz should be downloaded. This file is specified by default in fastfabric.conf through the FF\_PRODUCT and FF\_PRODUCT\_VERSION parameters and is used to install all other nodes.

#### <span id="page-12-3"></span>**1.11.2 Software and Firmware Requirements**

All IFS software on a given node must be at the same release level. The Intel<sup>®</sup> OFED+ Host Software is installed as part of the package. Prior to installing the Intel<sup>®</sup> True Scale Fabric Suite Software release, any versions of the SilverStorm IB stack (and any other vendor's IB stack) must be uninstalled.

*Note:* When using the Intel® True Scale Fabric Suite (IFS) Software installation wrapper, the wrapper install enforces this requirement.

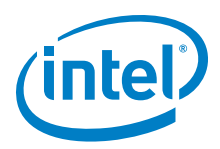

## <span id="page-13-0"></span>**1.12 Changes for this Release**

The following sections describe the changes that have been made to the Intel<sup>®</sup> True Scale Fabric Suite Software package since the last release.

For detailed information about any of the previous releases listed, refer to the Release Notes for the specific version.

#### <span id="page-13-1"></span>**1.12.1 Changes to Industry Standards Compliance**

[Table](#page-13-4) 1-7 shows each Basic OFED version that is supported and the Intel<sup>®</sup> OFED+ Releases that include each .

#### <span id="page-13-4"></span>**Table 1-7. Changes to Industry Standards Compliance**

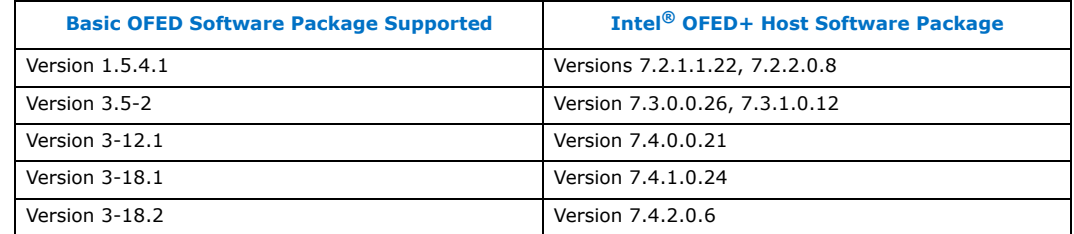

### <span id="page-13-2"></span>**1.13 Product Constraints**

The following is a list of product constrains for this release:

#### <span id="page-13-3"></span>**1.13.1 FastFabric Toolset Product Constraints**

- The product supports a default HCAs configuration of Port 1 on the HCAs as the active port and Port 2 on the HCAs as the standby port. The following FastFabric operations may not work correctly with a HCA configuration of 2 active ports, or a configuration which has Port 2 of the HCAs as the active port:
	- Host Setup using FastFabric->Configure IPoIB IP Address
	- Host Admin using FastFabric->Verify Hosts ping via IPoIB
- All commands that are to be run on the chassis (Intel $^\circledR$  and SilverStorm switches and gateways) should be invoked with the  $\lnot$  -nop rompt option to avoid command execution time-out. This applies both to chassis commands invoked from the FastFabric TUI (Run a command on all chassis), as well as those invoked from the command line using the FastFabric  $c$ mdall command.

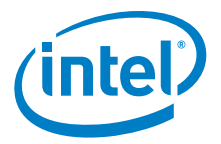

## <span id="page-14-0"></span>**1.13.2 Fabric Manager**

- Virtual Fabrics in this release leverage IBTA standard Partitioning Features. However, some OFED applications have limitations with regard to partitioning.
	- FastFabric FastFabric tools are fully supported. Intel recommends that FastFabric be installed on an admin node which is a Member in the Default Partition (0xffff).
	- IPoIB Intel recommends configuring Virtual Fabrics so that the first PKey on the port is the one desired for IPoIB on the host. Refer to the Configuration section of the *Intel®* True Scale Fabric Software Installation Guide for detailed information.
	- mvapich1 To control the PKey, the VIADEV\_DEFAULT\_PKEY must be exported at job startup. Refer to the Configuration section of the *Intel®* True Scale Fabric Software Installation Guide for detailed information.
	- Open MPI To control the PKey, the OMPI\_MCA\_btl\_openib\_ib\_pkey must be exported at job startup. Refer to the Configuration section of the *Intel®* True Scale Fabric Software Installation Guide for detailed information about this feature.
	- mvapich2 To control the PKey, the MV2\_DEFAULT\_PKEY must be exported at job startup. Refer to the Configuration section of the *Intel®* True Scale Fabric Software Installation Guide for detailed information.

## <span id="page-14-1"></span>**1.14 Product Limitations**

There are no product limitations for this release.

## <span id="page-14-2"></span>**1.15 Other Information**

The following is a list of need-to-know information for this release:

- $-$  If FastFabric is being used, after an upgrade review the FF\_PRODUCT parameter in /etc/sysconfig/fastfabric.conf. This parameter must be adjusted to match value shown in /etc/sysconfig/fastfabric.confsample.
- $-$  The iba  $\tau$ fm command has been deprecated. For a new installation or an upgrade from an earlier release, instances of  $\Delta$  iba\_rfm command will be removed. The  $i$ ba top command should now be used.

#### <span id="page-14-3"></span>**1.15.1 FastFabric Toolset Information**

The FastFabric Toolset is automatically uninstalled if the base OFED release is uninstalled.

#### <span id="page-14-4"></span>**1.15.2 Fabric Manager Information**

When there are many changes in the fabric (ISLs, switches going down) it is possible that many loops are no longer viable and the distribution of ISLs in the loops is becoming unbalanced. These changes can cause the loop test utilization to drop. Restarting of loop test will stop all traffic and compute fresh loop routes with balanced distribution of ISLs in loops.

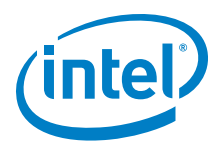

#### <span id="page-15-0"></span>**1.15.3 Verbs Performance**

Whenever possible, Intel recommends installing at least one True Scale HCA on a PCIe bus connected to the CPU 1 Socket for optimal verbs performance. For details on finding the correct PCIe slot, consult the documentation for your server chassis or motherboard.

#### <span id="page-15-1"></span>**1.16 Documentation**

[Table](#page-15-2) 1-8 lists the end-user documentation for the current release. All related documentation is available on the Intel download site.

Documentation for Intel® Partners is available at the vendors website.

#### <span id="page-15-2"></span>**Table 1-8. Related Documentation for this Release**

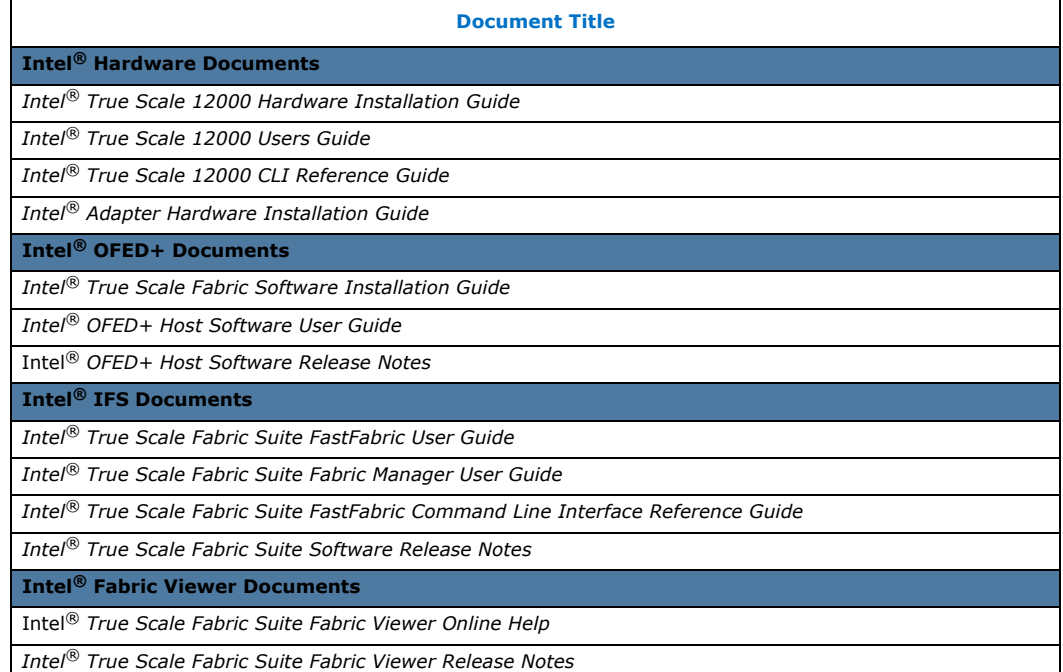

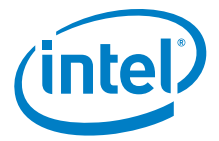

## <span id="page-16-0"></span>**2.0 System Issues for Release 7.4.2.0.6**

## <span id="page-16-1"></span>**2.1 Introduction**

This section provides a list of the resolved and open issues for this release of the True Scale Fabric Suite Software. The list of open issues includes a description and workaround.

## <span id="page-16-2"></span>**2.2 Resolved Issues in this Release**

None.

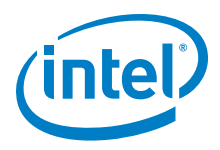

## <span id="page-17-0"></span>**2.3 Known Issues**

[Table](#page-17-1) 2-2 lists the open issues for this release.

#### <span id="page-17-1"></span>**Table 2-1. Open Issues**

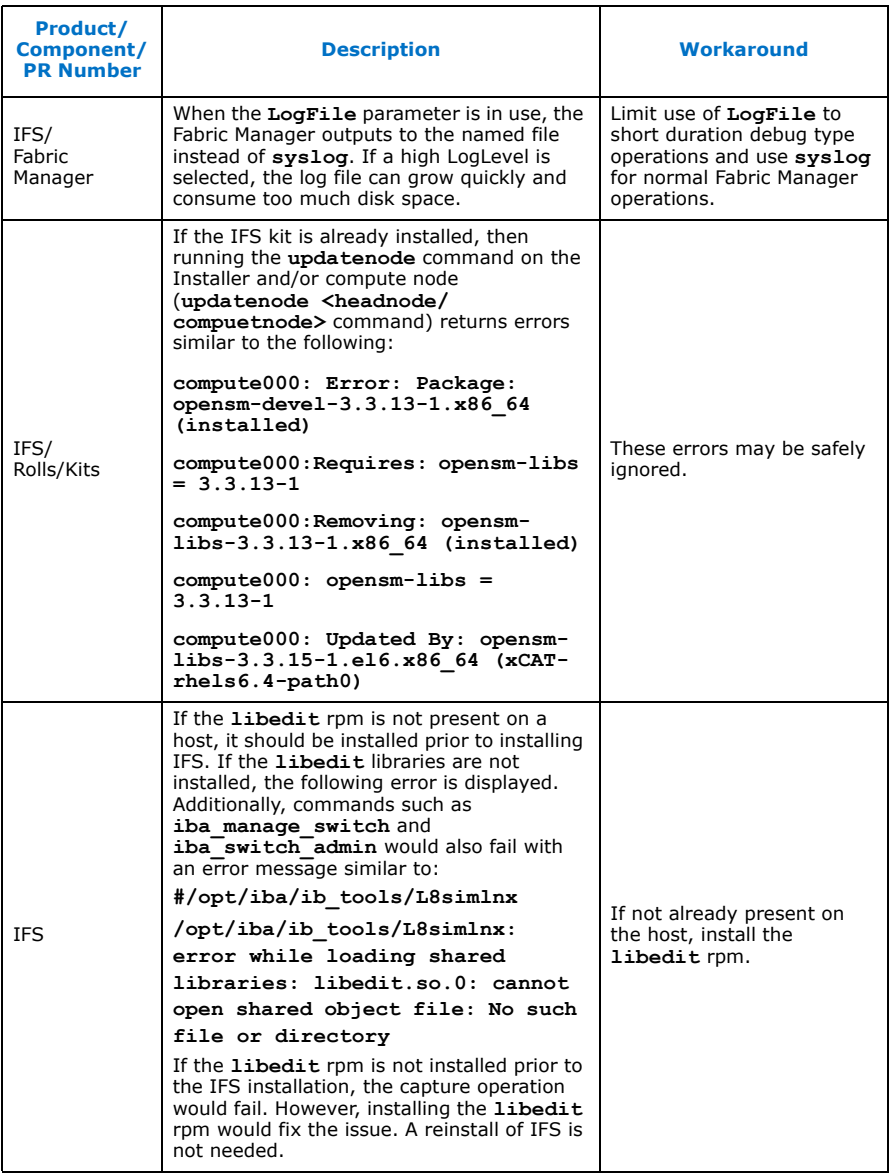

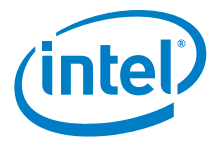

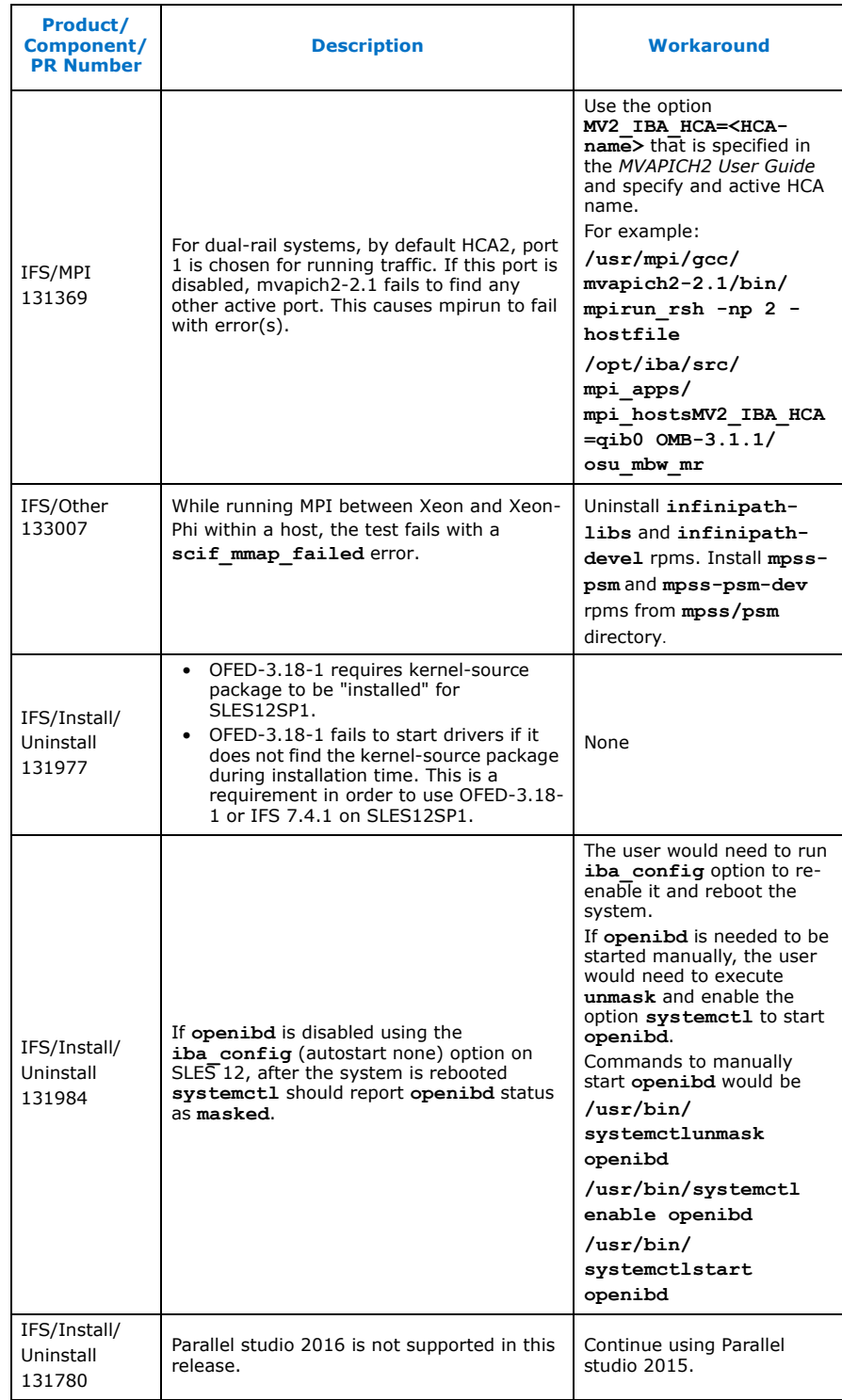

## **Table 2-1. Open Issues (Continued)**

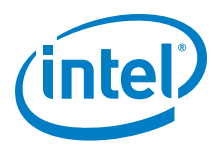

## **Table 2-1. Open Issues (Continued)**

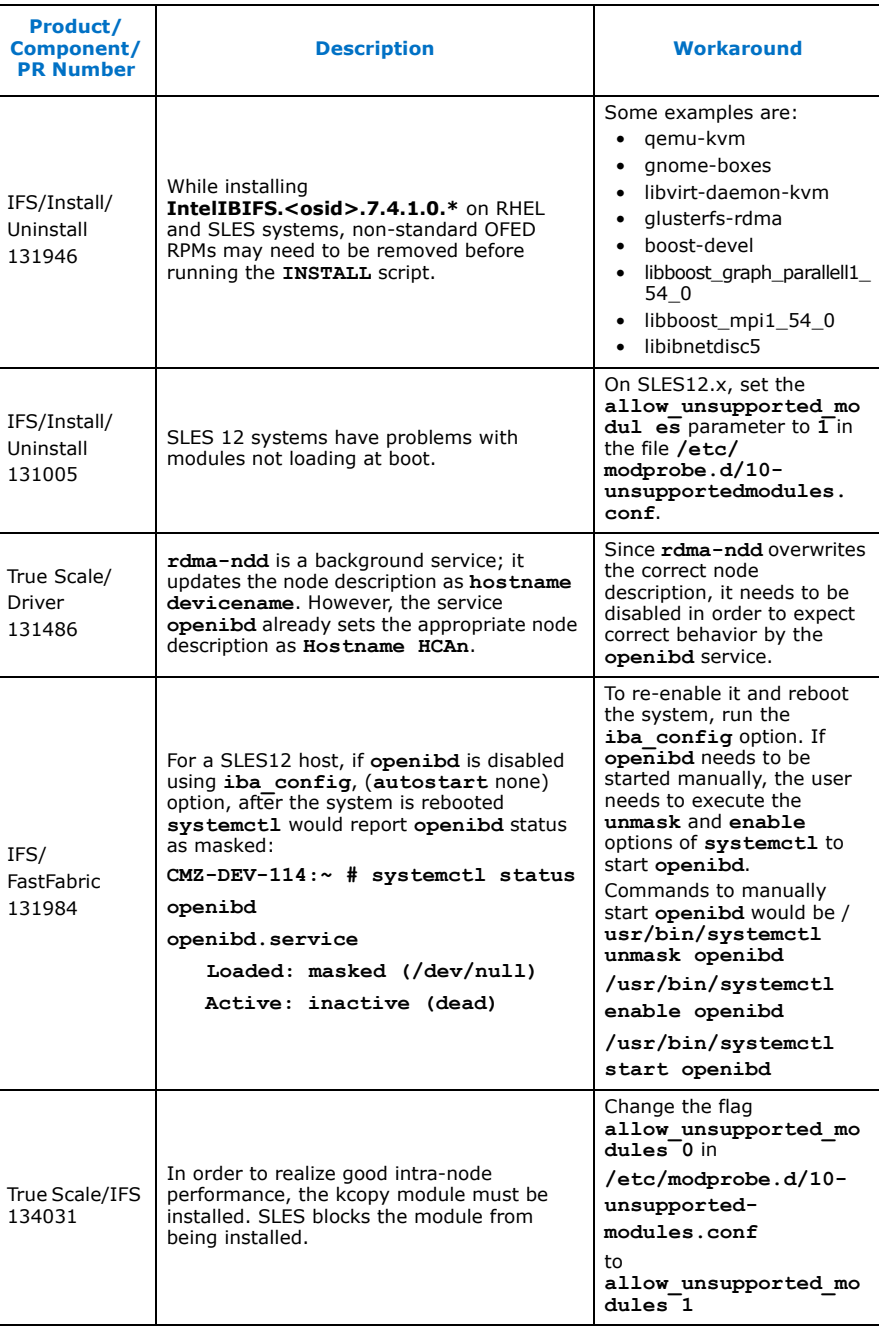

**§ §**